# Lecture 16

# Recursive search

## TDDD86: DALP

Print version of the lecture *Data structures, algorithms and programming paradigms* 4 november 2016

Jalil Boudjadar, Tommy Färnqvist. IDA, Linköping University

### **Content**

#### Innehåll

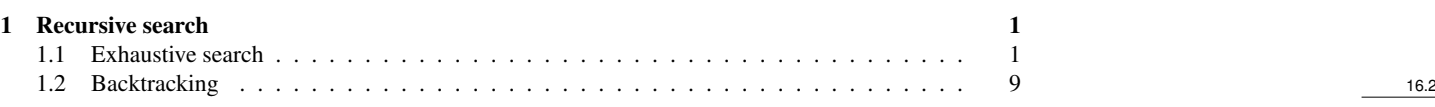

#### <span id="page-0-0"></span>1 Recursive search

#### Solution for recursive problems

if ( the problem is simple enough) {

- Solve the problem directly
- Return the solution

} else {

- Divide the problem in one or more minor problems with the same structure as the original problem
- Solve the minor problem
- Combine the result with the solution of the next recursion, until reaching the original problem
- Return the solution

#### $\}$  16.3

#### <span id="page-0-1"></span>1.1 Exhaustive search

#### Generate all opportunities

- Usually, you need to generate all objects that meet a given criterion
	- Word chains: Generate all words that differ in exactly one letter
- Often, the objects are generated iteratively
- In many cases it is better to consider a method for recursive generation of the opportunities

#### **Subsets**

- Given a set *S*, we can form a subset of *S* by selecting a number of elements from *S*
- Example:
	- $\{0, 1, 2\}$  is a subset of  $\{0, 1, 2, 3, 4, 5\}$
	- {dikdik, ibex} is a subset of {dikdik, ibex}
	- ${A, G, C, T}$  is a subset of  ${A, B, C, D, E, ..., Z}$
	- {} ⊆ {a, b, c}
	- $\{\}\subseteq \{\}$

16.4

#### Generate subsets

- Many important problems in computer science can be solved by listing all subsets of a set *S* and find the "best" of them.
- Example:
	- You have a set of sensors on an autonomous craft that all collect data
	- Which subset of the sensors you choose to listen to given that each one takes a different time to read?

# Generate subsets 1 Ő  $\overline{2}$  $\overline{1}$  $\overline{2}$  $\overline{2}$  $\overline{2}$  $\overline{2}$ 1

Generate subsets

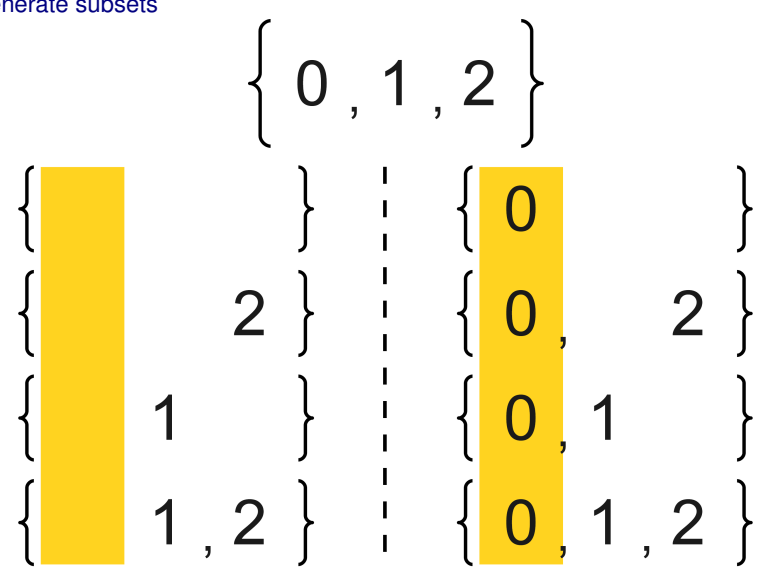

Generate subsets

16.7

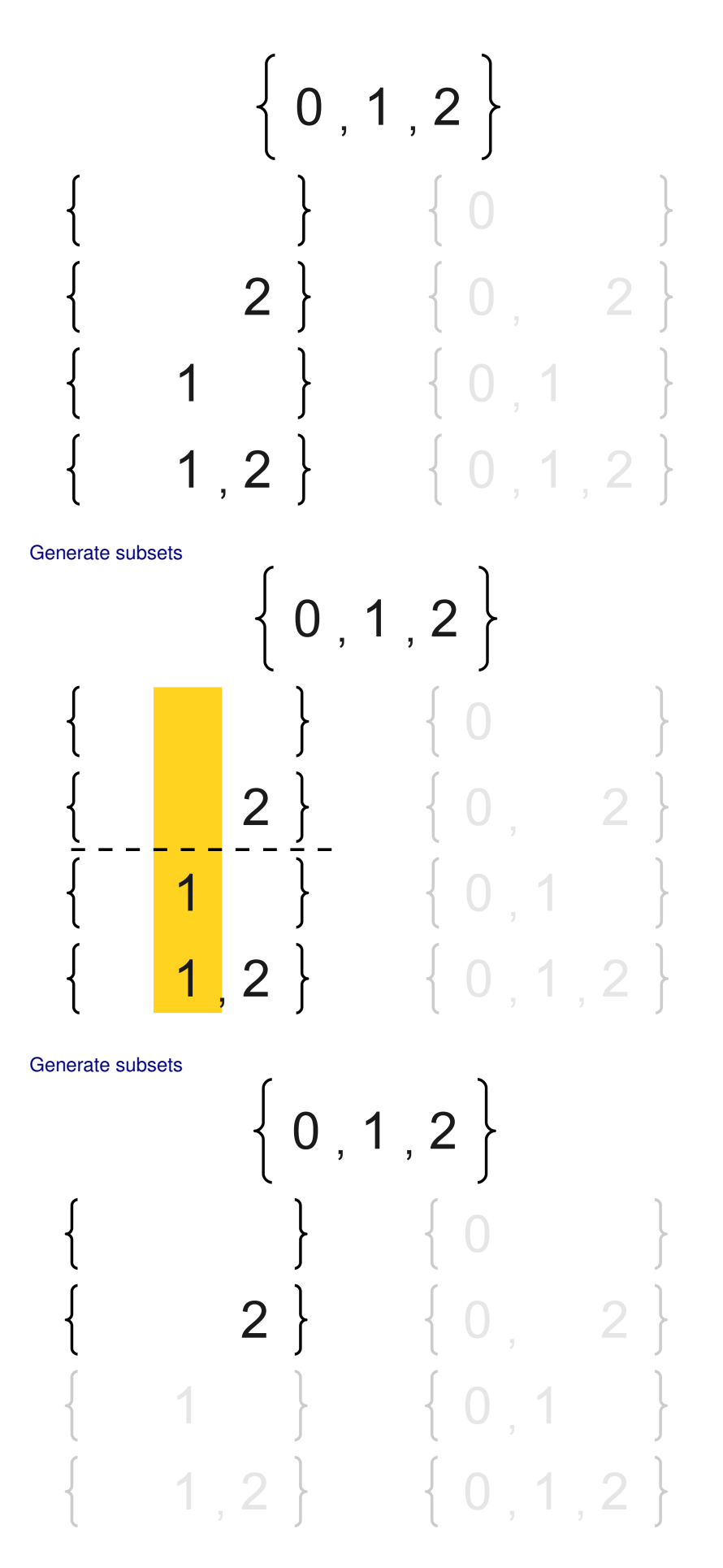

# 16.11

#### Generate subsets

16.9

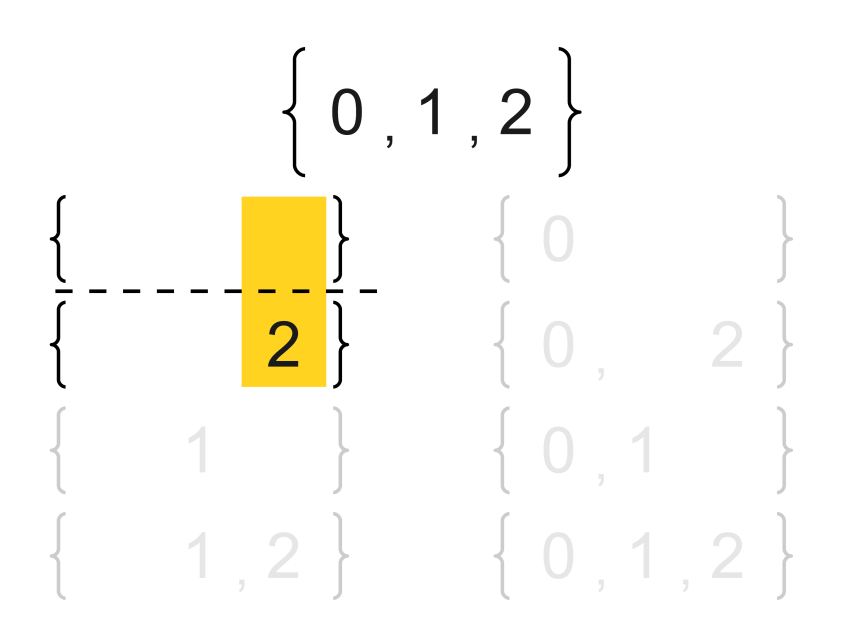

#### Generate subsets

- Basic case:
	- The only subset of the empty set is the empty set
- Recursive case:
	- Choose any element *X* in the set
	- $\overline{\phantom{a}}$  Generate all subsets of the given set when *x* is removed from the set
	- These subsets are subsets of the origin set
	- $-$  All sets formed by adding the *x* to these subsets are subsets of the original set

4

#### Track the recursion

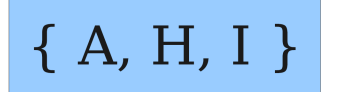

16.13

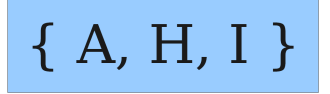

# ${H, I}$

Track the recursion

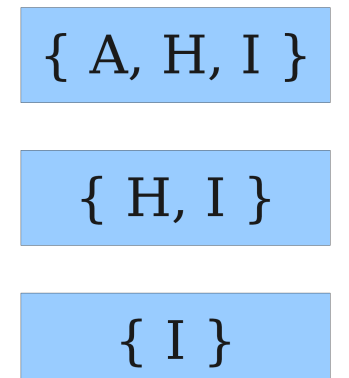

Track the recursion

 $16.15$ 

16.16

 $\mathbf{r}$ 

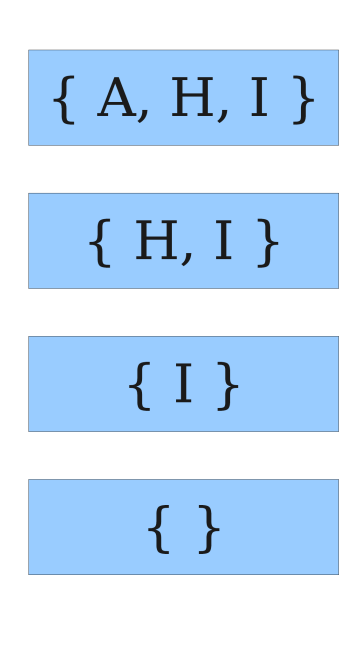

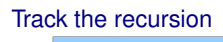

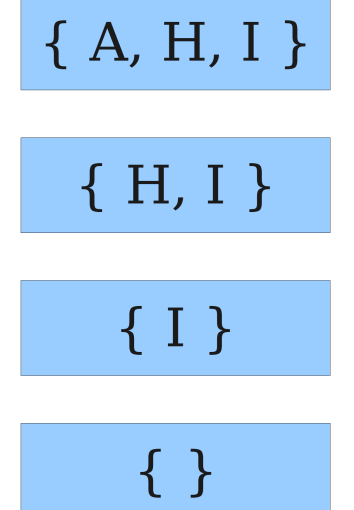

 $\{ \}$ 

Track the recursion

16.17

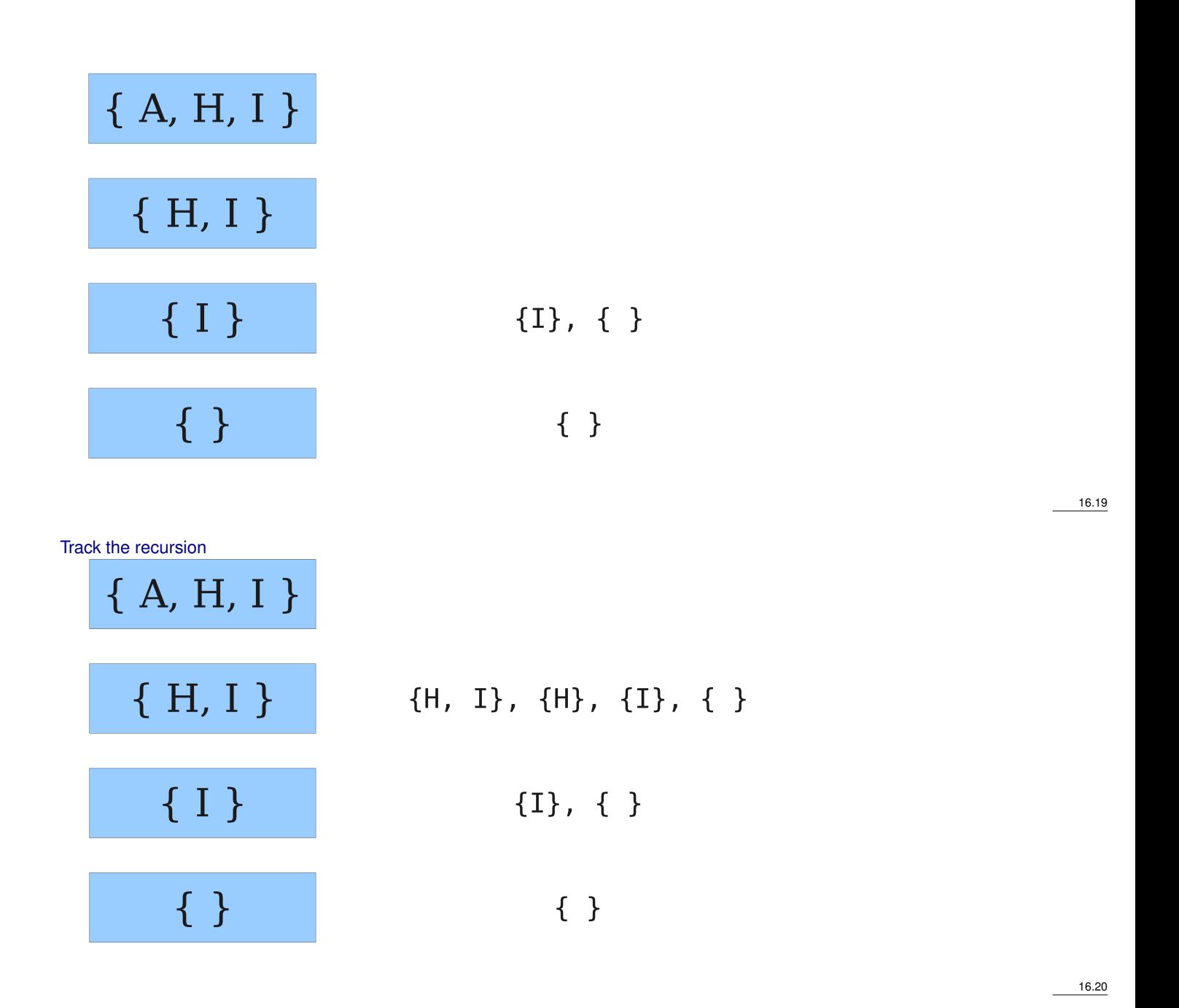

Track the recursion

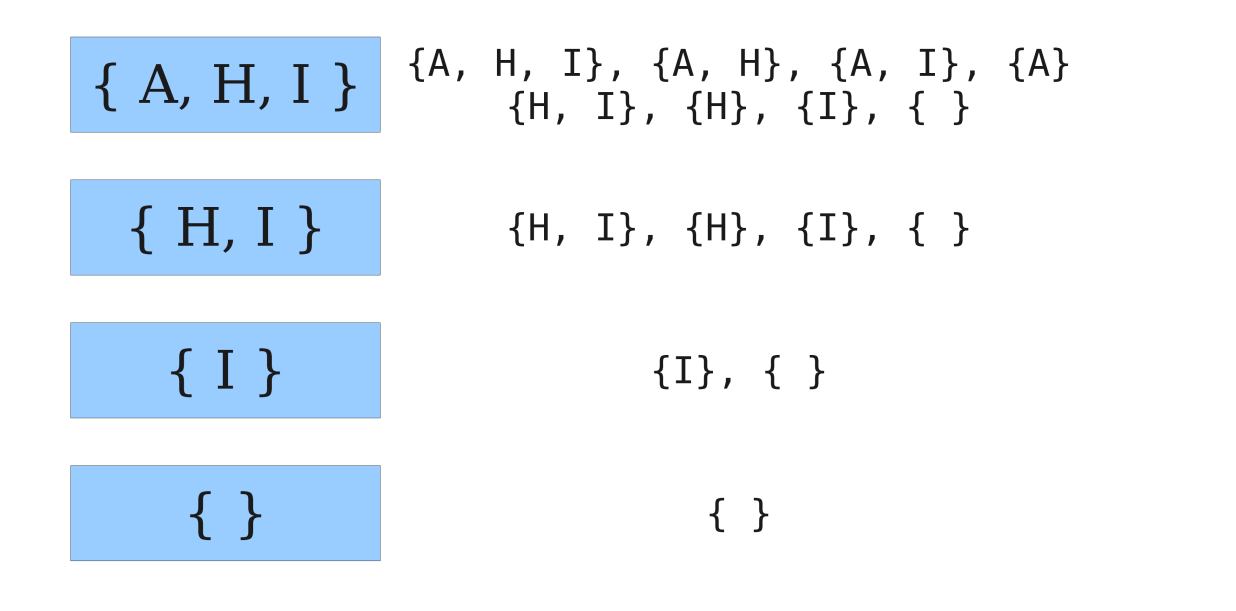

#### Analysis of the method

- How many subsets exist for a set of *n* elements?
- For each element, we choose whether it will be included in the subset or not
- We do *n* choice with 2 possibilities for each choice, so there are  $2^n$  subsets
- The returned collection of subsets use  $\mathcal{O}(2^n)$  memory

#### Reducing the memory utilization

- In many cases, we need to perform an operation on each subset but we do not need to save the subsets
	- Idea: Generate each subset, treat it and throw it away
		- ∗ Question: How do we do this?

#### **Permutations**

- Write a function permute which takes a string parameter and outputs all possible rearrangements of the letters in the string. It does not matter in which order the output of the various displacements occur.
	- Example: permute("MARTY") outputs the following sequence of lines:

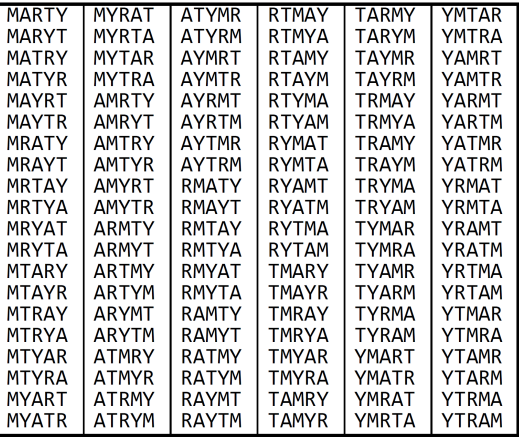

16.24

16.21

16.22

#### Reviewing the problem

- Think of each permutation as a set of choices or *decision*
	- Which letter I will place first?
	- Which letter I will put in the second place?

 $-$  ...

- Solution Space: set of all possible sets of the decision to explore
- We generate all possible sequences of decisions
	- for (each possible initial letter):
	- for (each possible second letter):
	- for (each possible third letter):
	-
	- print!

– . . .

– This is a depth-first search

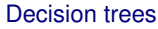

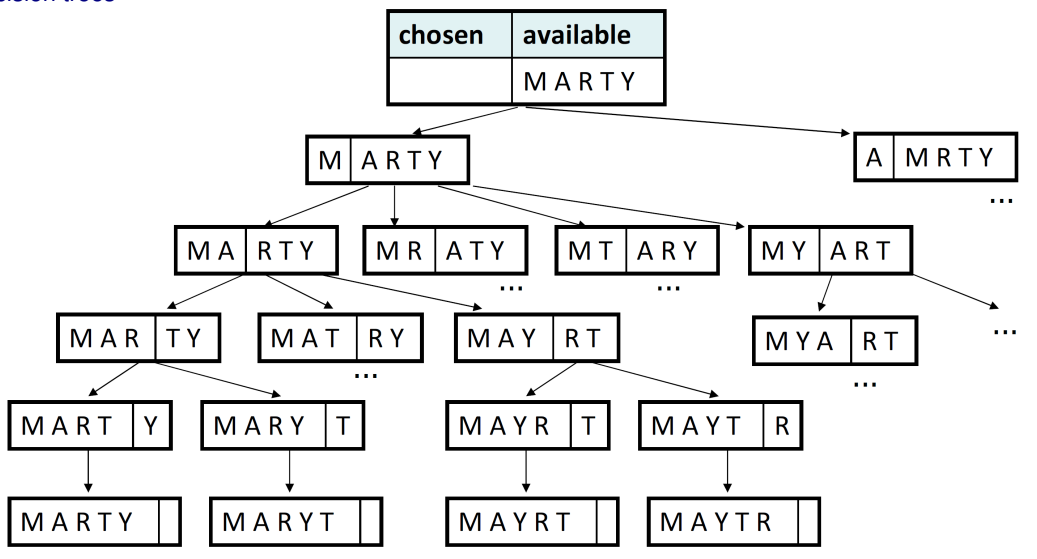

### <span id="page-8-0"></span>1.2 Backtracking

#### **Backtracking**

- A general algorithm for finding solutions to a computational problem by testing partial solutions and then abandon them ("backtracking") if they do not fit
	- en "brute force"-technique (test all possibilities)
	- often (but not always) implemented recursively
- Applications:
	- produce all permutations of a set of values
	- parse the language
	- Game: anagrams, crosswords, 8 queens, Boggle
	- Combinatorics and logic programming

#### Backtracking-algorithms

General pseudo-code for back-tracking problems:

- Explore (choice):
	- if there is no more choice: stay
	- otherwise, for each available choice *C*
		- ∗ Select *C*
		- ∗ Explore the remaining choices
		- ∗ "deselect" *C* if necessary (backtrack)

16.26

16.25

#### Backtracking strategies

- Ask the following questions when using backtracking to solve a problem:
	- What determines the "choices" in this problem?
		- ∗ What is the "base case"? (How do I know when I run out of choice possibilities?)
	- How "do" I do a choice?
		- ∗ Do I need to create additional variables to remember my selection?
		- ∗ Do I need to modify the values of existing variables?
	- How do I explore the remaining choices??
		- ∗ Do I need to remove the selection made from the list of choices?
	- When I finish exploring the remaining choices, what should I do?
	- How do I make a choice undone?

#### Permutations again

- Write a function permute which takes a string parameter and outputs all possible rearrangements of the letters in the string. It does not matter in which order the output of the various displacements occur.
	- Example: permute("MARTY") outputs the following sequence of cases:
	- (which way leads the problem to be uniform? Recursive?)

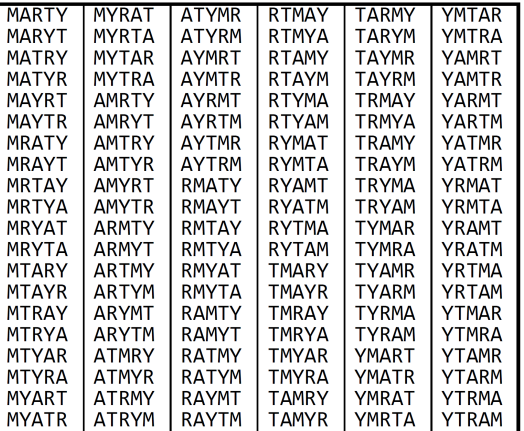

#### **Solution**

```
// Outputs all permutations of the given string.
void permute(string s, string chosen = "") {
   if (s == "") {
      cout << chosen << endl; // base case: no choices left
   } else {
      // recursive case: choose each possible next letter
      for (int i = 0; i < s.length(); i++) {
         char c = s[i]; // choose
         s.erase(i, 1);
         permute(s, chosen + c); // explore
         s.insert(i, 1, c); // un-choose
      \overline{\mathbf{a}}}
}
```
#### **Combinations**

- Write a function combinations which takes a string *s* and an integer *k*, and outputs all possible strings having *k* letters. Strings can be formed by different letters from the original string. The order in which the output of the different combinations occurs is not important.
	- Example: combinations("GOOGLE", 3) outputs the sequence of cases in the right:
	- To simplify the problem we can assume that the string *s* contains at least *k* unique letters.

16.29

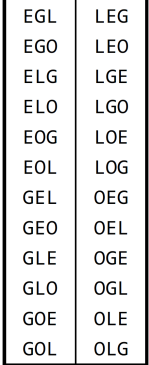

#### First solution attempt

```
// Outputs all unique k-letter combinations of the given string.
void combinations(string s, int length, string chosen = "") {
   if (length == 0) {
      cout << chosen << endl; // base case: no choices left
   } else {
      for (int i = 0; i < s. length(); i^{++}) {
         if (chosen.find(s[i]) == string::npos)char c = s[i];s.erase(i, 1);
            combinations(s, length - 1, chosen + c);
            s.insert(i, 1, c);
         }
      }
   }
}
```
• Problem: prints the same string many times.

#### **Solution**

```
// Outputs all unique k-letter combinations of the given string.
void combinations(string s, int length) {
   Set<string> found;
   combinHelper(s, length, "", found);
}
void combinHelper(string s, int length, string chosen, Set<string>& found) {
   if (length == 0 \&& ! found.contains (chosen)) {
      cout << chosen << endl; // base case: no choices left
      found.add(chosen);
   } else {
      for (int i = 0; i < s.length(); i++) {
         if (chosen.find(s[i]) == string::npos)char c = s[i];s.erase(i, 1);
            combinHelper(s, length - 1, chosen + c, found);
            s.insert(i, 1, c);
         }
      }
   }
}
```
#### Dice Roll

• Write a function diceRoll which takes in an integer representing a number of six-sided dice to throw and outputs all possible combinations of values that can appear on the dice.

16.33

## $diceRoll(2);$

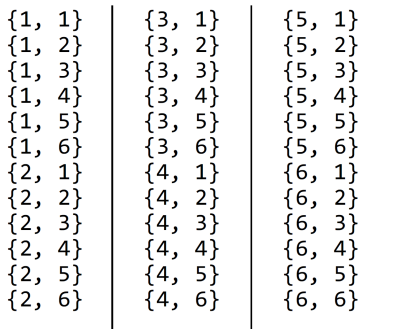

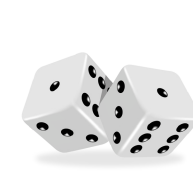

# $diceRoll(3);$

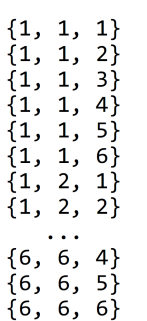

Reviewing the problem

- We generate all possible sequences of decisions
	- for (each possible initial letter):
	- for (each possible second letter):
	- for (each possible third letter):
	- . . .
	- print!
	- This is a depth-first search
- How can we fully explore such a large search space?

#### Decision tree

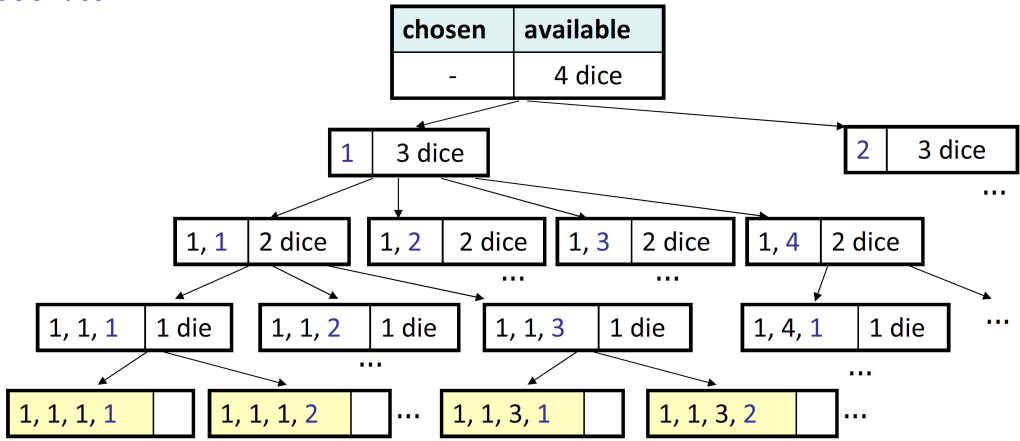

#### Solution

```
// Prints all possible outcomes of rolling the given
// number of six-sided dice in {#, #, #} format.
void diceRolls(int dice) {
   vector<int> chosen;
   diceRollHelper(dice, chosen);
}
// private recursive helper to implement diceRolls logic
void diceRollHelper(int dice, vector<int>& chosen) {
   if (dice == 0) {
      cout << chosen << endl; // base case
   } else {
      for (int i = 1; i <= 6; i++) {
         chosen.add(i); // choose
         diceRollHelper(dice - 1, chosen); // explore
         chosen.remove(chosen.size() - 1); // un-choose
      }
   }
}
```
16.35

16.36

16.37

#### Sum of the dice roll

• Write a function diceSum which is similar to diceRoll but takes also a number representing the *sum* and outputs the combinations having a summation equal to *sum*.

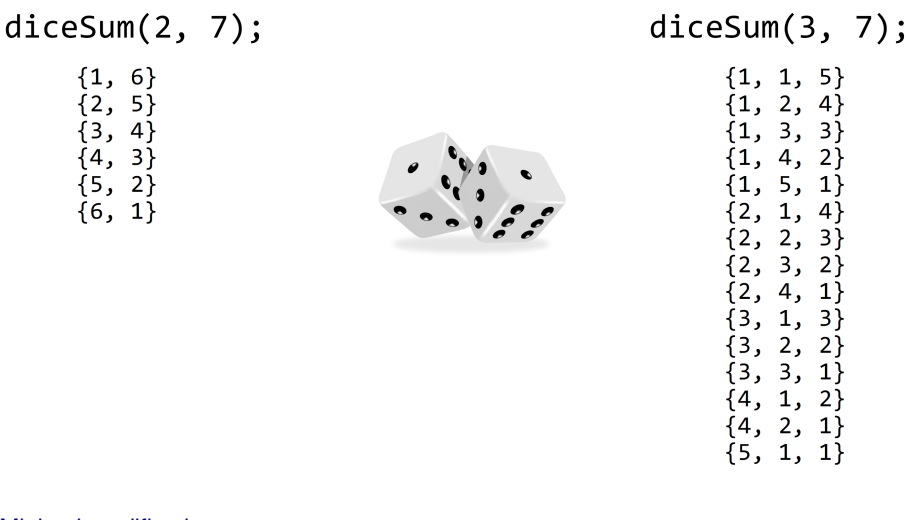

#### Minimal modification

```
// Prints all possible outcomes of rolling the given
// number of six-sided dice in \{*,*,*,*\} format.
void diceRolls(int dice, int desiredSum) {
   vector<int> chosen;
   diceSumHelper(dice, desuredSum, chosen);
}
void diceRollHelper(int dice, int desiredSum, vector<int>& chosen) {
   if (dice == 0) {
      if (sumAll(chosen) == desiredSum) {
         cout << chosen << endl; // base case
      }
   } else {
      for (int i = 1; i \le 6; i++) {
         chosen.add(i); // choose
         diceSumHelper(dice - 1, desiredSum, chosen); // explore
         chosen.remove(chosen.size() - 1); // un-choose}
   }
}
int sumAll(const vector<int>& v) {
   int sum = 0;
   for (int k : v) { sum += k; }
   return sum;
}
```
Wasteful decision tree

16.39

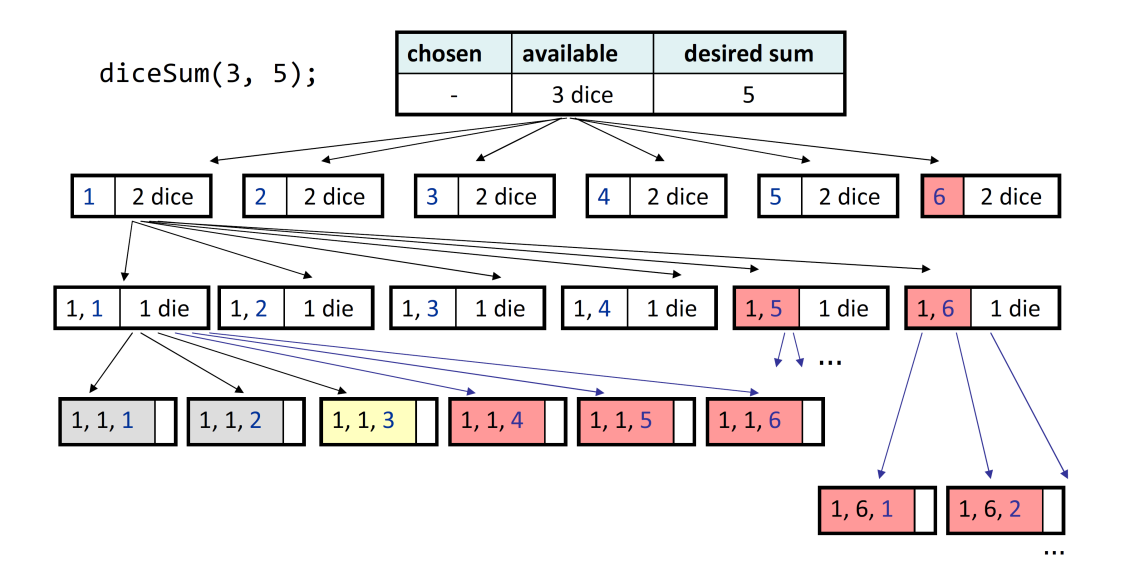

#### **Optimization**

- We do not need to visit each branch of the decision tree.
	- Some branches will obviously not be added to a solution.
	- We can terminate, or crop (prune), these branches.
- Inefficiencies in the solution:
	- Sometimes the current sum is already too high. (Reaching one would exceed the desired sum.)
	- Sometimes the current sum is too low. (any remaining dice would not be enough to achieve the desired balance.)
	- When we finish, the code must always produce the sum.

#### **Solution**

```
void diceSum(int dice, int desiredSum) {
   vector<int> chosen;
   diceSumHelper(dice, 0, desiredSum, chosen);
}
void diceSumHelper(int dice, int sum, int desiredSum, vector<int>& chosen) {
   if (dice == 0) {
      if (sum == desiredSum) {
         cout << chosen << endl; // base case
      }
   } else if (sum <= desiredSum && sum + 6*dice >= desiredSum) {
      for (int i = 1; i \le 6; i++) {
         chosen.add(i); // choose
         diceSumHelper(dice - 1, sum + i, desiredSum, chosen); // explore
         chosen.remove(chosen.size() - 1); // un-choose}
   }
}
```
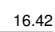